# **Chapter 10 Student Book Answers**

## **What you should already know**

```
DECLARE Largest, Smallest, Counter : INTEGER 
DECLARE NumberStore : ARRAY[1:5} OF INTEGER 
FOR Counter \leftarrow 1 To 5
     OUTPUT "Enter Number ", Counter 
     INPUT NumberStore[Counter] 
NEXT Counter 
Largest \leftarrow NumberStore[1]
Smallest \leftarrow NumberStore[1]
FOR Counter \leftarrow 2 To 5
     IF NumberStore[Counter] > Largest 
       THEN 
         Largest ← NumberStore[Counter]
     ENDIF 
     IF NumberStore[Counter] < Smallest 
       THEN 
         Smallest ← NumberStore[Counter]
     ENDIF 
NEXT Counter 
OUTPUT "Largest number ", Largest 
OUTPUT "Smallest number ", Smallest
```
## **Activity 10A**

- **a)** String
- **b)** Integer
- **c)** Real
- **d)** Boolean
- **e)** Date

## **Activity 10B**

```
DECLARE MyName : STRING 
DECLARE NumberOfChildren : INTEGER 
DECLARE RaceTime : REAL 
DECLARE DoorState : BOOLEAN
```

```
MyName = "Helen" 
NumberOfChildren = 27 
RaceTime = 45.13DoorState = True
```
## *VB*

```
Dim MyName As String
Dim NumberOfChildren As Integer
Dim RaceTime As Decimal
Dim DoorState As Boolean
```
#### *Java*

```
String MyName; 
int NumberOfChildren; 
float RaceTime; 
boolean DoorState;
```
### **Activity 10C**

```
TYPE 
TStudentRecord 
     DECLARE name : STRING 
     DECLARE dateOfBirth : DATE 
     DECLARE class : STRING 
     DECLARE gender : STRING 
ENDTYPE 
DECLARE MyStudent : TStudentRecord 
MyStudent.name ← "Ahmad Sayed"
MyStudent.dateOfBirth  10/March/2010 
MyStudent.class \leftarrow "5A"MyStudent.gender < "Male"
OUTPUT "Name ", MyStudent.name 
OUTPUT "Date of birth ", MyStudent. dateOfBirth 
OUTPUT "Class ", MyStudent.class 
OUTPUT "Gender ", MyStudent.gender
```

```
#student record 
import datetime 
class TStudentRecord: 
    def init (self):
         self.name ="" 
        self.dateOfBirth = datetime.datetime()
         self.group = "" 
         self.gender =""
```

```
myStudent = TStudentRecord() 
myStudent.name = "Ahmad Sayed" 
myStudent.dateOfBirth = datetime.datetime(2010, 3, 10) 
myStudent.group = "5A" 
myStudent.gender ="Male" 
print ("Name ", myStudent.name) 
print ("Date of Birth ", myStudent.dateOfBirth) 
print ("Class ", myStudent.group) 
print ("Gender ", myStudent.gender)
```

```
Cambridge International AS & A Level Computer Science
© Helen Williams and David Watson 2020
```

```
VB 
   'student record 
  Module Module1
        Sub Main() 
            Dim myStudent As TStudentRecord 
            myStudent.name = "Ahmad Sayed"
            myStudent.dateOfBirth = #10/03/2010# 
            myStudent.group = "5A"
            myStudent.gender = "Male"
            Console.WriteLine("Name " + myStudent.name) 
            Console.Write("Date of Birth ") 
            Console.WriteLine(myStudent.dateOfBirth) 
            Console.WriteLine("Class " + myStudent.group) 
            Console.WriteLine("Gender " + myStudent.gender) 
            Console.ReadKey() 
        End Sub
        Structure TStudentRecord
            Dim name As String
            Dim dateOfBirth As Date
            Dim group As String
            Dim gender As String
        End Structure
  End Module
```
#### *Java*

```
//student record 
import java.util.*; 
class ACTIVITY10C { 
     static class TStudentRecord { 
         String name; 
         String dateOfBirth; 
         String group; 
         String gender; 
         public void TstudentRecord() { 
            name = ";
            dateOfBirth = "". group =""; 
             gender =""; 
 } 
     } 
    public static void main(String args[]){ 
       TStudentRecord myStudentRecord = new TStudentRecord(); 
       myStudentRecord.name = "Ahmad Sayed"; 
       myStudentRecord.dateOfBirth = "10/03/2010"; 
       myStudentRecord.group = "5A"; 
       myStudentRecord.gender = "Male"; 
       System.out.println("Name " + myStudentRecord.name); 
       System.out.println("Date of Birth " + 
myStudentRecord.dateOfBirth); 
       System.out.println("Group " + myStudentRecord.group); 
       System.out.println("Gender " + myStudentRecord.gender); 
       } 
     }
```
### **Activity 10D**

```
OUTPUT "Enter these 9 values in order 27, 19, 36, 42, 16, 89, 21, 16, 
55" 
FOR counter \leftarrow 0 TO 8
     OUTPUT "Enter next value " 
     INPUT myList[counter] 
NEXT counter
```

```
# 1-D list 
myList = [27, 19, 36, 42, 16, 89, 21, 16, 55] 
print (*myList)
```
### *VB*

```
'1-D Array
   Module Module1
        Sub Main() 
             Dim myList = New Integer() {27, 19, 36, 42, 16, 89, 21, 16, 55} 
             Dim index As Integer
            For index = 0 To myList.GetUpperBound(0)
                 Console.Write(myList(index)) 
                 Console.Write(" ") 
             Next
             Console.ReadKey() 'wait for keypress
        End Sub
   End Module
Java 
   //1-D Array 
   class ACTIVITY10D { 
       public static void main(String args[]){ 
         int[] myList = \{27, 19, 36, 42, 16, 89, 21, 16, 55\};for(int index = 0; index < myList.length; index ++){
          System.out.println (myList[index] + " "); 
        } 
       } 
   }
```
### **Activity 10E**

OUTPUT "Enter these values in order 27, 19, 36, 42, 16, 89, 21, 16, 55" OUTPUT "Enter these values in order 31, 67, 98, 22, 35, 46, 71, 23, 11" OUTPUT "Enter these values in order 17, 48, 29, 95, 61, 47, 28, 13, 77" FOR columnCounter  $\leftarrow$  0 TO 2 FOR rowCounter  $\leftarrow$  0 TO 8 OUTPUT "Enter next value " INPUT myArray[rowCounter, columnCounter] NEXT rowCounter NEXT columnCounter

```
# 2-D list 
myArray = [[27, 31, 17], [19, 67, 48],[36, 98, 29],[42, 22, 95], 
    [16, 35, 61], [89, 46, 47], [21, 71, 28], [16, 23, 13], [55, 11, 77]] 
print(*myArray)
```
### ' 2-D Array Module Module1 Sub Main() Dim myArray = New Integer(8, 2)  $\{27, 31, 17\}$ ,  $\{19, 67, 48\}$ , {36, 98, 29}, {42, 22, 95}, {16, 35, 61}, {89, 46, 47},  $\{21, 71, 28\}, \{16, 23, 13\}, \{55, 11, 77\}\}$  Dim rowIndex, columnIndex As Integer For rowIndex =  $0$  To myArray.GetUpperBound(0) For columnIndex =  $0$  To myArray.GetUpperBound(1) Console.Write(myArray(rowIndex, columnIndex)) Console.Write(" ") Next Console.WriteLine() Next Console.ReadKey() 'wait for keypress End Sub

End Module

#### *Java*

*VB* 

```
//2-D Array
```

```
class ACTIVITY10E { 
    public static void main(String args[]){ 
       int[][] myArray = {{27, 31, 17}, {19, 67, 48}, 
             {36, 98, 29}, {42, 22, 95}, {16, 35, 61}, {89, 46, 47}, 
             {21, 71, 28}, {16, 23, 13}, {55, 11, 77}}; 
      for(int rowIndex = 0; rowIndex < myArray.length; rowIndex ++){
       for(int columnIndex = 0; columnIndex < myArray[rowIndex].length; 
columnIndex ++){ 
       System.out.print(myArray[rowIndex][columnIndex] + " "); 
 } 
       System.out.println(); 
     } 
    } 
}
```
## **Activity 10F**

1-D Array uses:

List of names, list of exam results, leader board scores for a game

2-D Array uses:

 Seats booked for a show, homework marks for a class, list of book titles and their authors Records are used when several pieces of information need to be stored about each indexed item and the information has different data types. For example, student name, exam mark, exam grade and date of birth.

## **Activity 10G**

```
DECLARE myList : ARRAY[0:8] OF INTEGER 
DECLARE upperBound : INTEGER 
DECLARE lowerBound : INTEGER 
DECLARE index : INTEGER 
DECLARE item : INTEGER 
DECLARE found : BOOLEAN 
DECLARE foundIndex : INTEGER 
upperBound \leftarrow 8
lowerBound \leftarrow 0
OUTPUT "Please enter item to be found" 
INPUT item 
found \leftarrow FALSE
index \leftarrow lowerBoundREPEAT 
     IF item = myList[index] 
       THEN 
         found \leftarrow TRUE
     ENDIF 
    index \leftarrow index + 1UNTIL (found = TRUE) OR (index > upperBound) 
IF found 
   THEN 
     OUTPUT "Item found at index ", foundIndex 
   ELSE 
     OUTPUT "Item not found" 
ENDIF
```
## *Python*

```
#linear search 
myList = [27, 19, 36, 42, 16, 89, 21, 16, 55] 
print (*myList) 
item = int(input("Please enter item to be found ")) 
lowerBound = 0upperBound = len(myList) - 1found = Falseindex = lowerBound 
while (not found) and (index \leq upperBound):
     if item == myList[index]: 
        found = True foundIndex = index 
    index = index + 1if found: 
     print ("Item found at index ", foundIndex) 
else: 
     print ("Item not found")
```
### *VB*

'linear search

```
Module Module1
     Sub Main() 
         Dim myList = New Integer() {27, 19, 36, 42, 16, 89, 21, 16, 55} 
         Dim item, index, foundIndex As Integer
         Dim found = False
         Console.Write("Please enter your item to be found ") 
         item = Console.ReadLine() 
         index = myList.GetLowerBound(0) 
         Do
             If item = myList(index) Then
                found = TruefoundIndex = index End If
            index = index + 1 Loop Until found Or index > myList.GetUpperBound(0) 
         If found Then
             Console.WriteLine("Item found at index " + 
foundIndex.ToString()) 
         Else
             Console.WriteLine("Item not found") 
         End If
         Console.ReadKey() 'wait for keypress
     End Sub
End Module
```
*Cambridge International AS & A Level Computer Science* © Helen Williams and David Watson 2020

#### *Java*

```
//linear search 
import java.util.Scanner; 
class ACTIVITY10G { 
    public static void main(String args[]){ 
      Scanner myObj = new Scanner (System.in);
      int[] myList = \{27, 19, 36, 42, 16, 89, 21, 16, 55\};int index = 0;
      int foundIndex = -1;
       boolean found = false; 
       System.out.println("Please enter your item to be found "); 
       int item = myObj.nextInt(); 
       do { 
          if (item == myList[index]) { 
          found = true; foundIndex = index; 
 } 
        index = index + 1; } 
      while (!found && index< myList.length);
       if (found){ 
         System.out.println ("Item found at index + foundIndex);
         } else { 
             System.out.println ("Item not found"); 
     } 
    } 
}
```
## **Activity 10H**

```
#bubble sort 
myList = [27, 19, 36, 42, 16, 89, 21, 16, 55] 
print (*myList) 
lowerBound = 0 
top = len(myList) - 1swap = True 
while (swap and top > lowerBound):
      swap = False 
      for index in range (lowerBound, top): 
            if myList[index] > myList[index + 1]: 
             temp = myList[index] 
            myList/index] = myList/index + 1]myList[index + 1] = temp
             swap = True 
     top = top - 1print (*myList)
```

```
'Bubble Sort
Module Module1
     Sub Main() 
         Dim myList = New Integer() {27, 19, 36, 42, 16, 89, 21, 16, 55} 
         Dim index, top, temp As Integer
         Dim swap As Boolean
        top = myList.GetUpperBound(0) - 1 For index = myList.GetLowerBound(0) To myList.GetUpperBound(0) 
              Console.Write(myList(index).ToString() + " ") 
         Next
         Console.WriteLine() 
        D<sub>O</sub> swap = False
             For index = myList.GetLowerBound(0) To top
                 If myList(index) > myList(index + 1) Then
                     temp = myList(index)myList(index) = myList(index + 1)myList(index + 1) = tempswap = True End If
              Next
             top = top - 1 Loop Until Not swap Or top = myList.GetLowerBound(0) 
         For index = myList.GetLowerBound(0) To myList.GetUpperBound(0) 
             Console.Write(myList(index).ToString() + " ") 
         Next
         Console.WriteLine() 
         Console.ReadKey() 'wait for keypress
     End Sub
End Module
```
*VB* 

#### *Java*

```
//bubble sort 
class ACTIVITY10H { 
    public static void main(String args[]){ 
      int[] myList = \{27, 19, 36, 42, 16, 89, 21, 16, 55\};int top = myList.length - 1; int temp, index; 
      int lowerBound = 0; boolean swap; 
      for (index = lowerBound; index \leq top; index++) {
           System.out.print(myList[index] + " "); 
 } 
       System.out.println(); 
       do { 
          swap = false; 
          for (index = lowerBound; index < top; index++) {
             if (myList[index] > myList[index + 1]) { 
             temp = myList/index;
             myList/index] = myList/index + 1;myList/index + 1] = temp; swap = true; 
 } 
 } 
          top = top - 1; } 
      while (swap &\& (top > lowerBound));
      for (index = lowerBound; index <= myList.length - 1; index++){
           System.out.print(myList[index] + " "); 
         } 
       System.out.println(); 
     } 
}
```
## **Activity 10I**

```
Extended pseudocode 
   DECLARE textLn : STRING 
   DECLARE myFile : STRING 
   myFile \leftarrow "myText.txt"OPEN myFile FOR WRITE // write lines of text to file 
   REPEAT 
        OUTPUT "Please enter a line of text" 
        INPUT textLn 
        IF textLn <> "" 
          THEN 
            WRITEFILE, textLn 
          ELSE 
            CLOSEFILE(myFile) 
        ENDIF 
   UNTIL textLn = "" 
   OUTPUT "The file contains these lines of text:" 
   OPEN myFile FOR READ // read lines of text to file 
   REPEAT 
        READFILE, textLn 
        OUTPUT textLn 
   UNTIL EOF(myFile) 
   CLOSEFILE(myFile) 
   OPEN myFile FOR APPEND // write more lines of text to file 
   REPEAT 
        OUTPUT "Please enter a line of text" 
        INPUT textLn 
        IF textLn <> "" 
          THEN 
            WRITEFILE, textLn 
          ELSE 
            CLOSEFILE(myFile) 
        ENDIF 
   UNTIL textLn = "" 
   OUTPUT "The file now contains these lines of text:" 
   OPEN myFile FOR READ // rad all the lines of text to file 
   REPEAT 
        READFILE, textLn 
        OUTPUT textLn 
   UNTIL EOF(myFile) 
   CLOSEFILE(myFile)
```
### *Python*

```
# writing to and reading a line of text from a file 
myFile = open ("myText.txt","w") 
text{text} = "start"
while textLn != "": 
    textLn = input ("Please enter a line of text ")
     if textLn != "": 
        myFile.write(textLn + "\\n") else: myFile.close() 
print("The file contains these lines of text") 
myFile = open ("myText.txt","r") 
textLn = myFile.read()print(textLn)
```
### *VB*

```
'writing to and reading from a text file
Imports System.IO
```

```
Module Module1
```

```
 Sub Main() 
     Dim textLn As String
     Dim objMyFileWrite As StreamWriter 
     Dim objMyFileRead As StreamReader 
    objMyFileWrite = New StreamWriter("textFile.txt") Do
         Console.Write("Please enter a line of text ") 
         textLn = Console.ReadLine() 
         objMyFileWrite.WriteLine(textLn) 
     Loop Until textLn = ""
     objMyFileWrite.Close() 
     objMyFileRead = New StreamReader("textFile.txt") 
     Do
         textLn = objMyFileRead.ReadLine 
         Console.WriteLine(textLn) 
     Loop Until textLn = ""
     objMyFileRead.Close() 
     Console.ReadLine()
```
End Sub

End Module

```
Java 
   //writing to and reading from a text file 
   import java.util.Scanner; 
   import java.io.BufferedReader; 
   import java.io.PrintWriter; 
   import java.io.FileReader; 
   import java.io.FileWriter; 
   import java.io.IOException; 
   class ACTIVITY10I { 
        public static void main(String[] args) { 
           Scanner myObj = new Scanner (System.in);
            String textLn; 
            try { 
               FileWriter myFileWriter = new FileWriter("textFile.txt",
   false); 
                PrintWriter myPrintWriter = new PrintWriter(myFileWriter); 
                do { 
                    System.out.println("Please enter a line of text "); 
                   textLn = myObj.next();
                    myPrintWriter.printf("%s" + "%n", textLn); 
    } 
               while (!textLn.equals("end"));
                myPrintWriter.close(); 
            } catch (IOException e) { 
                e.printStackTrace(); 
            } 
            try { 
               FileReader myFileReader = new FileReader("textFile.txt");
                BufferedReader myBufferReader = new 
   BufferedReader(myFileReader); 
                do { 
                   textLn = myBufferReader.readLine();
                    System.out.println(textLn); 
    } 
                while(!textLn.equals("end")); 
                myFileReader.close(); 
            } catch (IOException e) { 
                e.printStackTrace(); 
    } 
        } 
   }
```
# **Activity 10J**

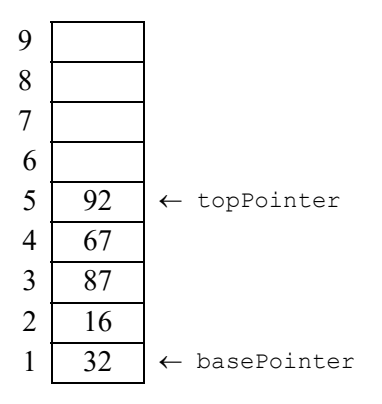

## **Activity 10K**

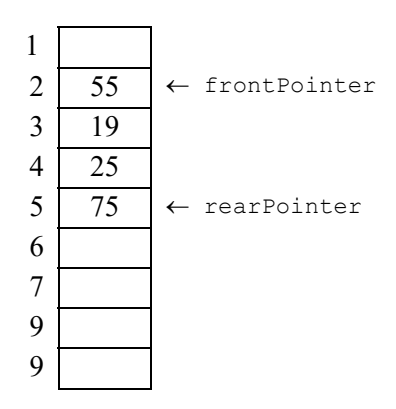

Length of queue is 4

## **Activity 10L**

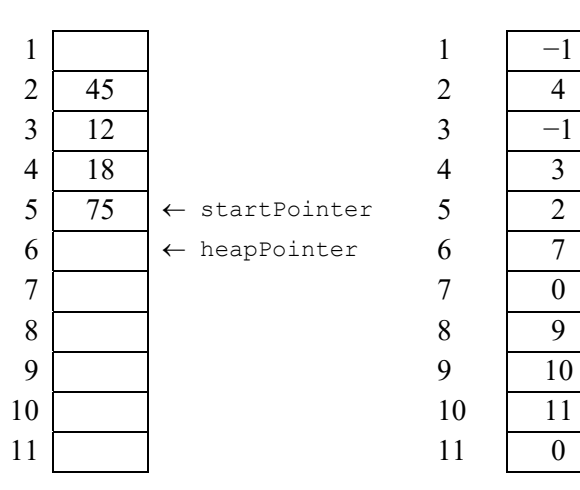

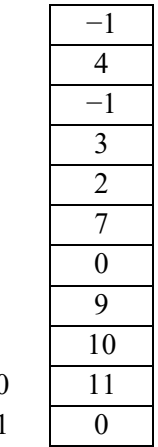

*Cambridge International AS & A Level Computer Science* © Helen Williams and David Watson 2020

## **End of chapter questions**

- **1 a)** Stack see 10.4
	- **b**) Oueue see  $10.4$
	- **c)** Linked List see 10.4

 A composite data type is defined using an existing data type, for example a record of name and address which are both of type string.

 Read the all data items from a stack (FIFO) into a queue (LIFO) then read them back into the stack.

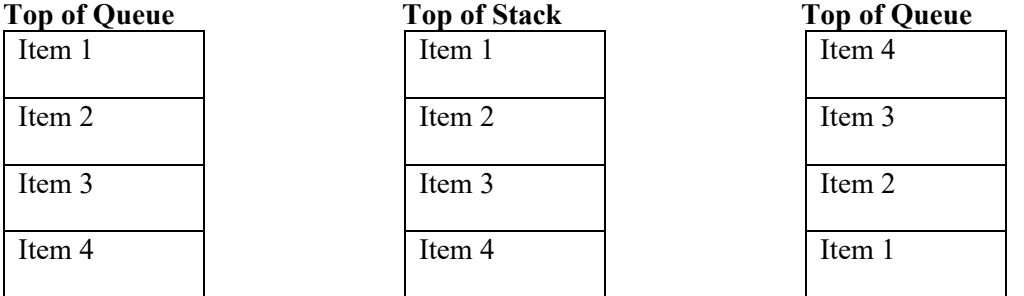

Items read into stack in the order 1, 2, 3, and 4

Items popped off the stack and placed back in the queue in the order 4, 3, 2 and 1

```
2 a) myFile \leftarrow "Student.txt"
```
CREATE myFile

OPEN myFile FOR WRITE

 **b)** OPEN myFile FOR APPEND WRITEFILE myFile, StudentRecord

```
 c) OPEN myFile FOR READ
```
OPEN myNewFile FOR WRITE

### REPEAT

READFILE myFile, StudentRecord

IF StudentRecord.name <> "Not Wanted"

THEN

WRITEFILE myFile, StudentRecord

ENDIF

```
 UNTIL EOF (myFile)
```
CLOSEFILE(myFile)

CLOSEFILE(myNewFile)

 **d)** OPEN myFile FOR READ

REPEAT

READFILE myFile, StudentRecord

OUTPUT StudentRecord

UNTIL EOF (myFile)

CLOSEFILE(myFile)

*Cambridge International AS & A Level Computer Science* © Helen Williams and David Watson 2020

**5 a)** outer loop is executed 9 times inner loop is executed 9 times (for each iteration of the outer loop) not dependant on the dataset

```
 ii) 
NumberOfItems \leftarrow 10
REPEAT
NoMoreSwaps \leftarrow TRUE
FOR Pointer \leftarrow 1 TO NumberOfItems - 1
      IF NameList[Pointer] > NameList[Pointer + 1] THEN
                NoMoreSwaps \leftarrow FALSE
                Temp \leftarrow NameList[Pointer]
                NameList[Pointer] \leftarrow NameList[Pointer + 1]
                NameList[Pointer + 1] \leftarrow Temp
            ENDIF 
        NEXT 
    NumberOfItems \leftarrow NumberOfItems - 1
    UNTIL NoMoreSwaps = TRUE
```
**6 a)** 

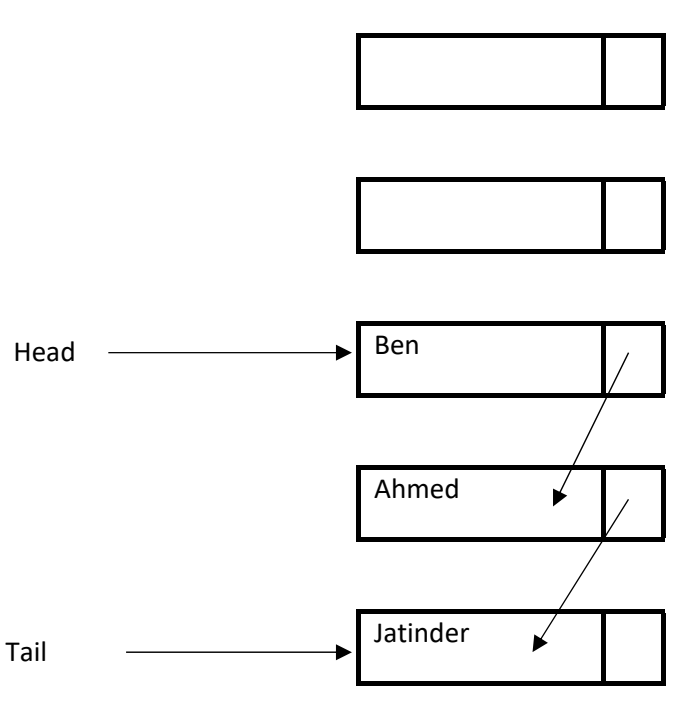

**b) i)** 

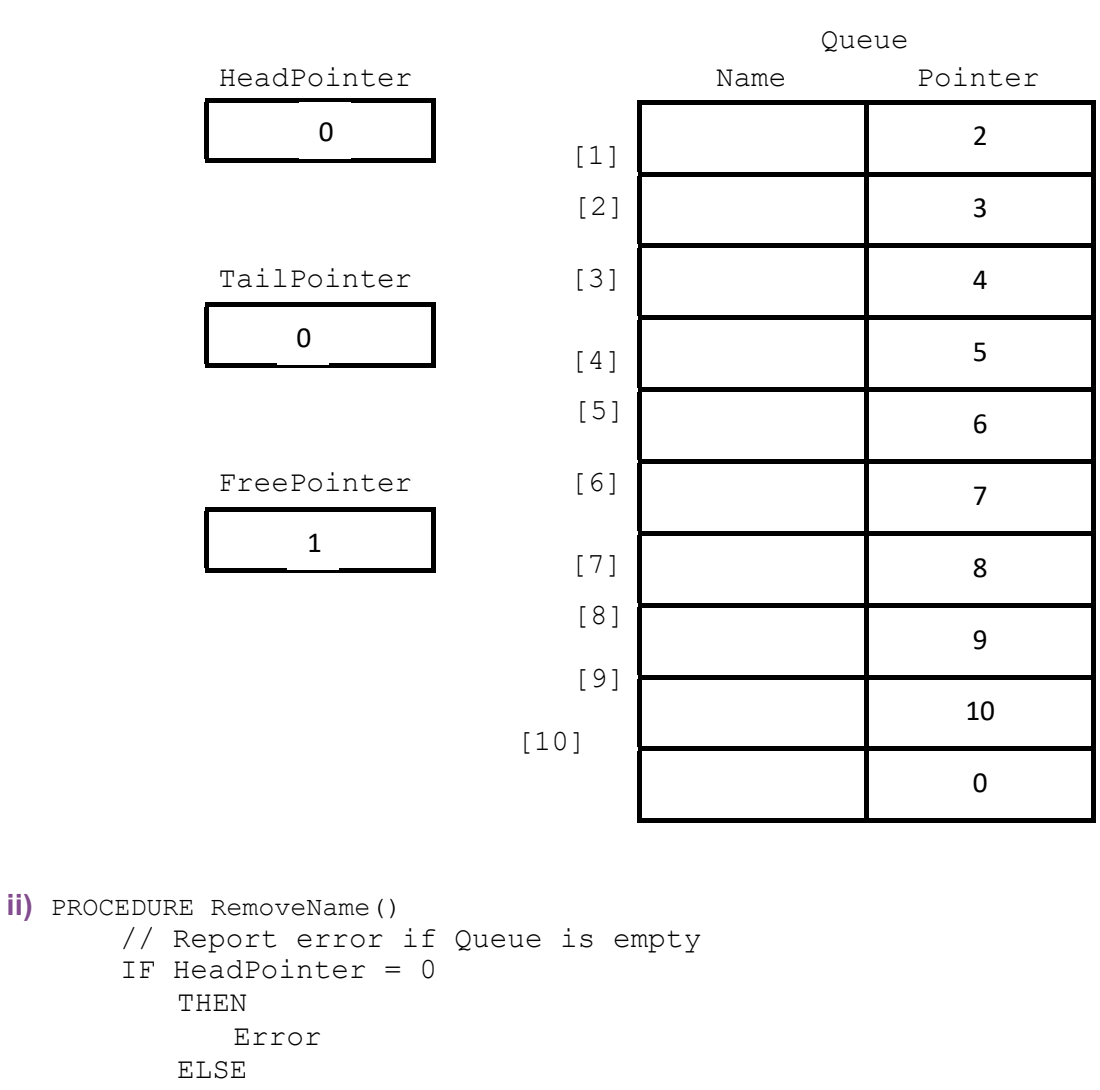

```
IF HeadPointer = 0 
       OUTPUT Queue[HeadPointer].Name 
       // current node is head of queue 
       CurrentPointer \leftarrow HeadPointer
       // update head pointer 
       HeadPointer \leftarrow Queue[CurrentPointer].Pointer//if only one element in queue,then update tail p 
       IF HeadPointer = 0 
          THEN 
                TailPointer \leftarrow 0
       ENDIF 
            // link released node to free list 
      Queue[CurrentPointer].Pointer ← FreePointer
      FreePointer \leftarrow CurrentPointer
 ENDIF
```

```
ENDPROCEDURE
```